Table of contents

i

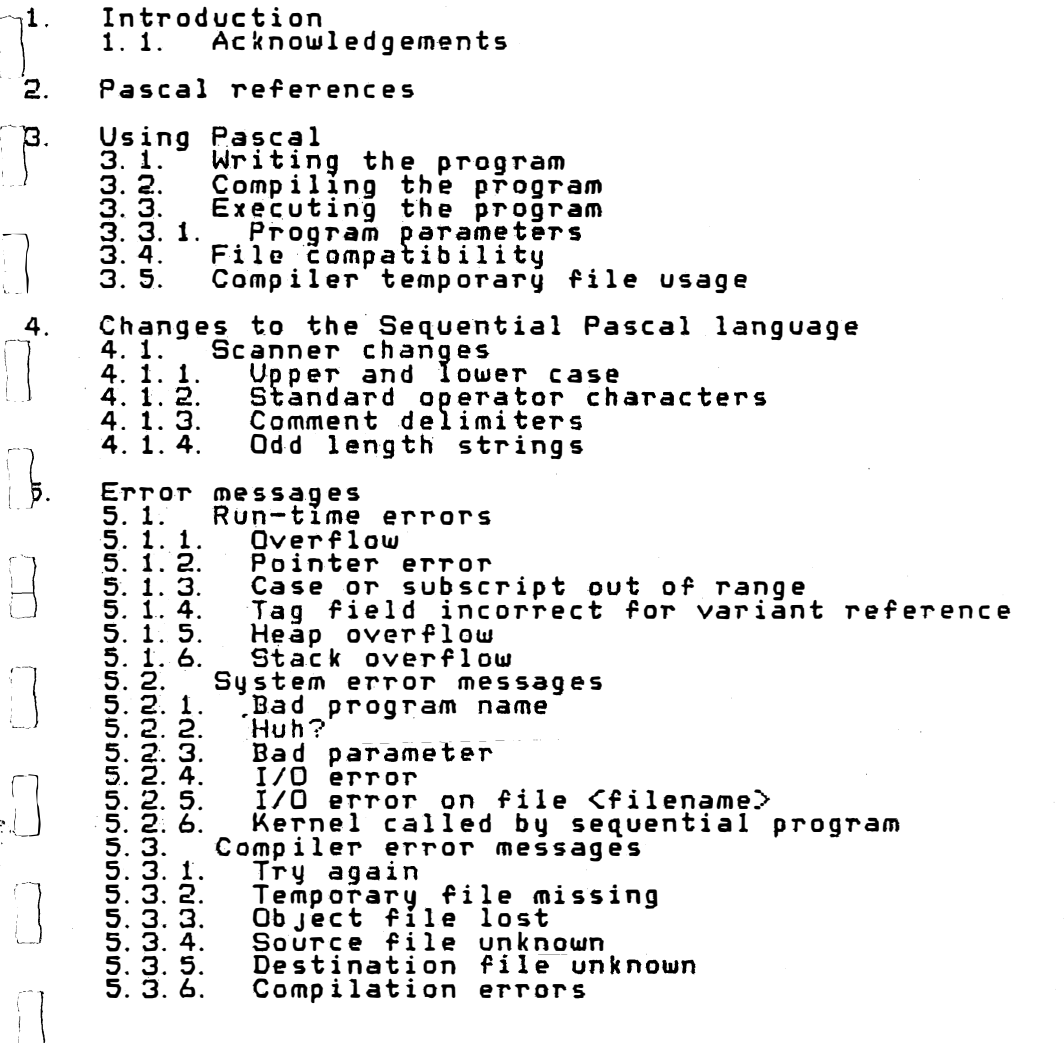

 $\Box$ 

 $\prod$ 

 $\begin{bmatrix} 1 \\ 1 \end{bmatrix}$ 

 $\begin{bmatrix} 1 \\ 1 \\ 1 \end{bmatrix}$ 

 $\begin{bmatrix} 1 & 1 \\ 1 & 1 \end{bmatrix}$ 

 $\mathbb{S}^+$  .

-2 -2 -2 -3 -3 -3  $-4$  $-4$ -5 -5 -5 -5 -5  $-5$ -6 -6 -6 -6 -6 -6 -6 -5 -7 -7  $-7$  $-7$  $-7$  $-7$  $-7$  $-7$  $-7$ -7 -8 -8 -8 -8  $-8$ -8

### Introduction

Marinchip 9900 Pascal is an adaptation of the programming language<br>|equential Pascal for the Marinchip 9900 computer system. Sequential<br>|Jascal is a minicomputer-based version of the programming language Pascal,<br>|which is development of reliable software through the techniques of structured<br>||rogramming. Pascal contains the features found in other programming<br>||anguages soch litios: DASIC, Fortran, and Algol, but adds the following mming. Pascal contains the features found in other programming  $\frac{1}{2}$ anguages such as BASIC, Fortran, and Algol, but-adds-the-following **danguages such as BA**<br>Amportant capabilities:

Pascal allows the user to define new data types, and to thereby<br>extend the language. The error-prone coding of program items as<br>explicit numbers is eliminated.<br>

\

Pascal allows structures of data to be built. This allows the<br>definition and convenient use of tables containing various kinds of data that are essential in software development.

Pascal has extensive compile-time checking of program correctness. The compiler detects all inconsistencies in use of<br>variable types, which catches most of the frequently-made errors<br>in Fortran, DASIC, or Assembly language programming.

Pascal provides pointer variables and dynamic storage allocation. These features permit virtually all systems programming (e.g.,<br>compiler and operating system) tasks to be written entirely in Pascal.

Pascal provides eliminate the <sup>n</sup>ee<sup>d</sup> without "go to" debug. powerful program control statements which<br>for the "go to" statement. Programs written statements are much easier to understand and

Marinchip Systems has integrated Pascal into the Marinchip Disc Executive,<br>|so that Pascal programs may be called like any other program within the<br>|system. The Pascal compiler is a Pascal program that runs under control of the Disc Executive.

 $\parallel$   $\,\,\mathfrak{p}_+$ . 1. Acknowledgements  $\,\,\cdot\,\,$ 

The Marinchip Pascal system is based upon the Sequential Pascal compiler<br>|designed by Per Brinch Hansen and implemented by Alfred C. Hartmann on a | designed by Per Brinch Hansen and implemented by Alfred C. Hartmann on a<br>| PDP 11/45 at the California Institute of Technology. The design of the<br>| Pascal runtime system which interfaces Pascal programs to the Marinchip<br>

# 2. Pascal references

;

lj

This manual will not attempt<br>referred to the following<br>The references will be cited .1 this manual. to teach the language Pascal. The user is re'erences for a description 0' the language. by the numbers given throughout the text of

J [1] Brinch Hansen. Per. The Architecture of Concurrent Programs. Prentice Hall, Englewood Cliffs, New Jersey, 1977. This book describes the Solo operating system and the Concurrent Pascal language. The Solo operating system environment is simulated by Marinchip Pascal, so this book is the definitive reference on user-level programming in ;Se�uential Pascal. The information on the language Concurrent Pascal itself is applicable to Marinchip Concurrent Pascal, another compiler available for the M9900. This is also one of the best b�oks about developing operating system software and the design 0' large systems in general that has ever been written.  $\quad \overline{\quad}$ 

l Brinch Hansen, Per, and Hartmann, Alfred C., Sequential Pascal Report.<br>California Institute of Technology, Information Science, 1975. – This<br>Hocument is the formal definition of Sequential Pascal and describes )[2] Brinch Hansen,  $\ulcorner$ This $\mathbb{C}$ 

## Marinchip 9900 Pascal User Guide

the language as it exists on the M9900. It is written to be used as a<br>reference to the language poten turborial in Baccal It is reference to the language, not a tutorial in Pascal. It is<br>indicances to for any content were affeceed.  $\verb|indispensable for any serious user of Pascal.\|$ 

cell (C) | [3] Jensen, K., and Wirth, N., Pascal - User Manual and Report (Second<br>edition). Springer-Verlag, New York. 1974. This is The tutorial<br>edition: Springer-Verlag, New York. 1974. This is Contral manual for Pascal. It describes a Pascal compiler for the Control Data 6600 which differs in some respects from the Sequential Pascal compiler<br>Sep the MOOOO – but still is an excallent introduction, to Passal, for  $\begin{array}{c} \text{\tt for the M9900, but still is an excellent introduction to Pascal for} \end{array}$ users familiar with other �rogramming languages as well as those learning programming in Pascal.

Finally, if like most users of Pascal, you become a Pascal fanatic,<br>exhorting all listeners on the wonders of writing programs that work the<br>first time and continue working forever, you should join the Pascal User's Group, which publishes a quarterly newsletter containing all the news<br>|about Pascal from around the world. This is the major forum for reporting<br>|implementations, experience, using \_implementations, and \_\_commentary wregarding the language, its use, and proposed modifications. To join,<br>Send \$4 for one year of membership to:

> Pascal User's Group, c/o Andy Mickel<br>University Computer Certer: 227 EX University Computer Center: 227 EX 208 SE UnIon Street University of Minnesota MinneapolIs. MN 55455

3. Using Pascal

L..

;lThiS chapter describes how to write, compile, and run Pascal programs on -\he M9900 sy <sup>s</sup> <sup>t</sup>em. The user is assume <sup>d</sup>to be familiar with use of the Marinchip Disc Executive and the Text Editor. The reader who is r,]Unfamiliar with those system com<sup>p</sup> <sup>o</sup> <sup>n</sup>ents is refe rred to the respective User .' Guides for more information regarding them. '

### ્રિે\_૩. ૧. Writing the program

Pascal program is written according to the language specifications in the references given in chapter 2, and entered into the system with the<br>-Text Editor. Since input to the Pascal compiler is totally free-form, the<br>Duser need not be concerned with column alignments when entering the data. west editor. Since input to the rascal complier is totally rree-rorm, the data.<br>I user need not be concerned with column alignments when entering the data. <sup>I</sup>ny seque ntial Pascal program begins with a "prefix" which defines the interface between the program and the operating system. This prefix must<br>be added to a program before it is compiled. This is most easily<br>[pccomplished, by tile "RF" command in the text editor. The user should g  $\bigcup\limits_{i=1}^n$  the top of the file, and enter the command:

### RF PREFIX

to the text editor, where PREFIX is the name of the 'file on the system wharinchip Systems in a file by that name). This command will copy the same and the second state of the same of the same and command will copy the prefix before the first line of the user program.

I he user is required to explicitly add the prefix to programs beca�se with :he Concurrent Pascal compiler, the user can define new operating , systems having different interfaces to programs. In order to allow Pascal<br>programs to be run under these new systems, the ability to change the<br>[prefix must be available. A complete definition of the standard prefix • xplaining it line by line may be .pound in section 5. 2 of r�ference [1],

 $11.2.$  Compiling the program  $\frac{1}{2}$ 

thice the Pascal program has been stored in a file with the Text Editor, it<br>may be compiled with the Pascal Compiler. The compiler is called from the<br>compared lovel of the energting sustam by the statement: .::J 0 m:; : � .�:\_ : ��: � p : : :> >�: i : : : � : :�. ,i ��, b : � : � �: b y t h (' S tat e ,11 e n t :

# Marinchip 9900 Pascal User Guide

where <input> is the file containing the Pascal source program, <listing><br>is the file where the compilation listing should be placed, and <object><br>is the file in which the executable object code will be written by the<br>comp . The  $\,$  Clisting $>$  file may be either a disc file or a device file  $\,$ | |uch as the console or a printer. If the listing file specification is \<br>|-omitted (only two commas appear between the <input> and <object> file<br>|names), no program listing will be generated. Error messages, if any,<br>|| i ending the compile listing to the console, the command would be:

**C** 

PASCAL(CALC, CONS. DEV, XCALC)

 $\{f \text{ no listing were desired, the command would be: }$ 

PASCAL(CALC •• XCALC)

 $\frac{1}{2}$ f the compilation is successful, the compiler will simply exit back to the compression sustainst will he operating system and the operating system command prompt will reappear. If the compiler found errors in the program, the message:

Compilation errors

 $\bigcup_{i=1}^N$ ill appear on the console. If the compilation listing has been sent to a<br>disc file, it must be examined to determine the cause of the errors.<br> $\bigcap$ 

1.3. Executing the program

The a Pascal program has been successfully compiled, it can be executed<br>Like any other program under the Disc Executive, simply by typing the name<br>Lif the file containing the program. Note that it is not necessary to link<br>  $\frac{1}{2}$  imply type:

<sup>L</sup>XCALC

-

 $p$ n the console when the operating system command prompt appears.

3.3.1. Program parameters

parameters called from the console may be passed parameters. These<br>parameters are enclosed in parentheses following the name of the file<br>containing the program. The file names passed to the Pascal compiler are<br>an example o  $\Box$ r FALSE), or identifiers (any non-numeric character string other than er FALSE), or identifiers (any non-nomeric character string other than<br>TRUE or FALSE). If two consecutive commas appear, the parameter in that<br>NILTYPE. Parameters are separated by commas, Just like procedure<br>Parameters in  $\mu$  parameters in Pascal. The structure of program parameters and their use  $\sim$ within  $\,$  a <code>Pascal</code> program is explained in the section "Program Parameters" in chapter 5.2 of reference [1]. To ease compatibility between Pascal<br>reprograms and programs written in other languages, the parentheses<br>|burrounding the parameter list are optional. Hence, the two program<br>|talls:

PROG1(OUT, IN. 10)  $\Box$  and: PROG OUT, IN, 10

are equivalent.

'/

,\_

I :J

-are equivalent.<br>-Pascal programs are allowed to call other Pascal programs in the M9900<br>|in the same manner as narameters are entered on the console. This allows . rams t . implementation, and programs can pass parameters to the programs t<br>in the same manner as parameters are entered on the console. This allows<br>Pascal programs to be called either from another program or directly from<br>the cons need for a special job control language.  $\mathcal{W}$ .,,'<J.

#### $^{\rm l}$ 3. 4. File compatibility

Marinchip Pascal reads and writes ASCII files that are compatible with (in the standard WRITEARG,<br>bhose used by all other Marinchip software. The standard WRITEARG, READARG, READ, and WRITE procedures Or Sequential Pascal are used to read and write files. Both disc and device files may be used without problems.<br>"The capability to use another Pascal program as input or output from a<br>|program is not currently provided in Marinchip Pascal: input and ou  $\bigg)$ ' must be files. The READPAGE and WRITEPAGE I/O procedures are also supported as alternatives to READ and WRITE.

The OPEN, CLOSE, PUT, and GET I/O mechanism of Sequential Pascal may be<br>used to read and write any disc file. The random-access nature of these  $\blacksquare$  requests will be ignored if they are used on device files.

whe ACCEPT and DISPLAY procedures are implemented according to the system console.<br>Sequential Pascal documentation for communication with the system console.<br>And the system console.

withe LOOKUP procedure accesses the system file directory. The identifier<br>\_\_passed to LOOKUP may be a fully general file name as described in the Disc<br>| Executive User Guide.

3. 5. Compiler temporary file usage

. |<br>|The Pascal compiler uses the two system standard temporary files, TEMP1\$<br>|and TEMP2\$, during the compilation. If for some reason other files are to be used (for example, when compiling a very large program where the standard temporary files are not large enough', this ma� be acc <sup>o</sup>mp<sup>l</sup> <sup>i</sup> she<sup>d</sup> <sup>i</sup>jby specifying the temporary files in the calI on the complIer:

PASCAL(<input>,<listing>,<br/>cobject>,<temp1>,<temp2>)

If called in this manner, the compiler will use the named files for its temporary files.

Changes to the Sequential Pascal language  $\mathbf{A}$ 

This chapter describes the modifications made to the Sequential Pascal<br>Ianguage by Marinchip Systems. Programs written with the intention of<br>|being run on other machines offering Sequential Pascal should avoid the Use of the features added in the Marinchip implementation.

L

I�\_-

J

 $\Box$ 

I U

4.1. Scanner changes<br>The scanner phase of the compiler has been modified to permit optional use<br>of a syntax more like that of standard Pascal. The Sequential Pascal<br>syntax is still accepted without modification.

4. 1. 1. Upper and lower case

·ckdentifiers and reserved words are now accepted in both upper and lower case. The case used in a l<sup>e</sup>t<sup>t</sup>er has no e <sup>f</sup>fect on matching, hence the following identifiers are considered identical by the compiler:

ARGLEBARGLE arglebarge ArgleBargle ArGIEbArGIE

A. 1. 2. Standard operator characters

sequential Pascal was originally developed on a card system, so several of the standard Pascal operators that do not appear in the Hollerith code<br>the standard Pascal operators that do not appear in the Hollerith code<br>Dere ell as the Sequential Pascal circumlocution.

Sequential Pascal

Standard Alternate

Marinchip 9900 Pascal User Guide

 $\mathcal{L}^{\text{max}}_{\text{max}}$  , .  $\mathcal{L}^{\text{max}}_{\text{max}}$  , .  $\mathcal{L}^{\text{max}}_{\text{max}}$  , .  $\mathcal{L}^{\text{max}}_{\text{max}}$ 

4. 1. 3. Comment delimiters

ijo.

 $\cup$ 

Sequential Pascal normally uses the double quote character (") to delimit comments. Marinchip Pascal also allows the standard Pascal comment<br>delimiters { and } to be used. The curly brackets ({}) will be ignored in a comment bracketed by double quotes ("), and double quo<u>t</u>es will be ignored within a comment defined with curly brackets. This allows a limited nesting of comments, which may prove useful when it is desired to turn off code containing comments.

4. 1. 4. Odd length strings

Sequential Pascal normally requires that all constant strings (other than single characters) contain an even number of characters. Since this forces the user to laboriously count characters unnecessarily. this restriction has b een removed in the Marinchip comp iler. Strings which contain an odd number of chara�ters will be padded with an ASCII NUL  $\prime$ (:0:) $\prime$  character to extend them to an even number of characters. This has no impact on existing programs, because such strings would have caused<br>compile errors in previous compilers.

5. Error messages

This chapter describes error messages that may appear in the process of using the Pascal system.

5. 1. Run-time errors

The following Pascal program. identifies the error occurred. messages indicate an error detected during execution of a All of these messages will be Followed by a line which sour ce line number within the Pascal program where the

5. 1. 1. Overflow

J

J

 $\bigcup$ 

An arithmetic overflow was detected. Integers are limited to the range -32768 to +32767, and reals are limited to approximately +-10E75.

5. 1. 2. Pointer error

Afl attempt was made to use a pointer which did not p oint to anything.

5. 1. 3. Case or subscript out of range

Either a subscript was outside the bounds of the array it was used to subscript. or the value of the expression in a CASE statement failed to match any of the case labels in the statement.

5. 1. 4. Tag field incorrect for variant reference

An a ttempt was made to use a field in a variant record when the tag f ield indicated the record contained a different structure than the one used.

 $\sim$ ":j

15. 1. 5. Heap overflow The program has run out of storage when allocating new data items with the<br>NEW construct. Check for runaway allocation or bad storage management. 5. 1. 6. Stack overflow l The program has run out of execution stack. Check for runaway procedure rec ur si on . 5.2. Sustem error messages The following messages are generated by the Pascal system.<br>sither is the essesse of sessilation of execution Th ey may occur  $\left\{\mathtt{either}\atop\mathtt{in}\right.\mathtt{the}\mathtt{process}\mathtt{of}\mathtt{compilation}\mathtt{of}\mathtt{execution}.$ 5. 2. 1. Bad program name The <sup>p</sup>rogram name given to the system is badly formed.  $(5.2.2.$  Huh? The program name given to the system cannot be found on the disc. i J 5. 2. 3. Dad parameter i,···jThe program pa<sup>r</sup> <sup>a</sup>meters were bad. The parameters -must be separated by 'I commas, and consist only of si<sup>m</sup> <sup>p</sup> l <sup>e</sup>inte <sup>g</sup>ers, the Boolean constants TRUE ' .' � and FALSE, or identifiers of 12 characters or less.  $|5.2.4. I/O$  error . An unrecoverable I/O error has occurred either loading a Pascal program.<br>||or servicing an I/O request made by a program.  $5. 2. 5.$  I/O error on file  $\langle$ filename $\rangle$ .<br>| An I/O error has occurred when using the GET or PUT I/O mechanism on the<br>| named file. Inis message may appear during a compilation. Infite named …<filename> is the object file specified on the call to the compiler, the<br>∪object file is probably too small to hold the generated object code. If object file is probably too small to hold the generated object code. If<br>|the <filename> is TEMP1\$ or TEMP2\$, larger temporary files are required to<br>compile the program. See the section "Compiler temporary file usage" compile the program. See the section "Compiler temporary file usage"<br>above for information on how to specify alternate temporary files for the 'jCOmPilation. ·5. 2. 6. Kernel called by sequential program his message indicates an internal error in the Pascal system. It may be<br>suced if an object file coasted by the coorilar is systemitted before ·caused if an object file created by the co<sup>m</sup> <sup>p</sup> i <sup>l</sup>er is overwritten b<sup>e</sup> <sup>o</sup>re execution.  $\vert$ \5.3. Compiler error messages The following messages are typed-by-the-compiler-on-the-system-console<br>when-errors-occur. These-are not the messages which indicate source<br>program errors which-are-placed-in-the-listing-file. Those-messages-are 

I

, J

J

 $\theta$ qenerally self-explanatory,  $5.3.1.$  Try again This message is given when the compiler is called with bad parameters. A sample call on the compiler will be typed following this message<br>|indicating the proper form of a call on the compiler. 5.3.2. Temporary file missing I The compiler requires two  $\,$ present on the system disc.<br>This message will appear.<br>I temp oral' yf il e s. TEMP 1 \$ and TEMP2\$, to be If either or both of these files are missing, 5. 3. 3. Object file lost The compiler was unable to save the object code in the named object  $% \mathcal{A}(\theta)$  file. )5. 3. 4. Source file unknown  $\beta$  . The source input file specified does not exist. 5. 3. 5. Destination file unknown The listing file named does not exist. 5. 3. 6. Compilation errors The program compiled contained errors.<br>1isting file for compiler error messages. The user should examine the  $\bigcup$ 

 $\mathbb{C}^3$ ' ..